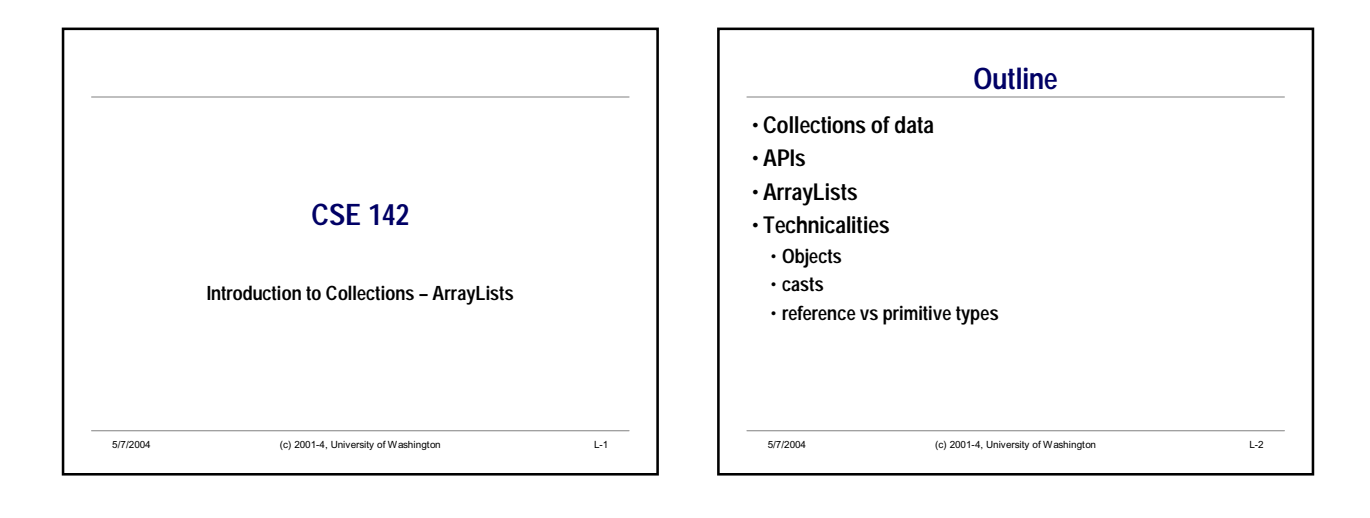

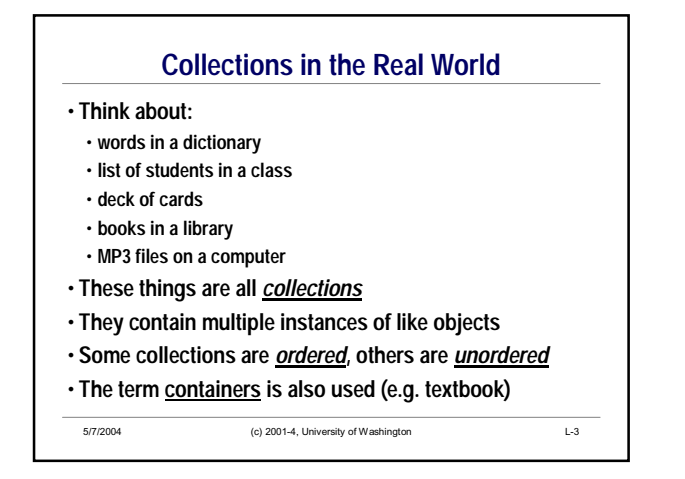

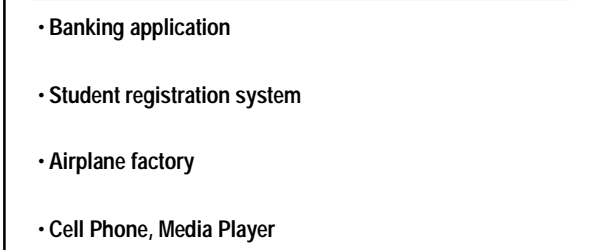

**Find Possible Collections in These Familiar Settings**

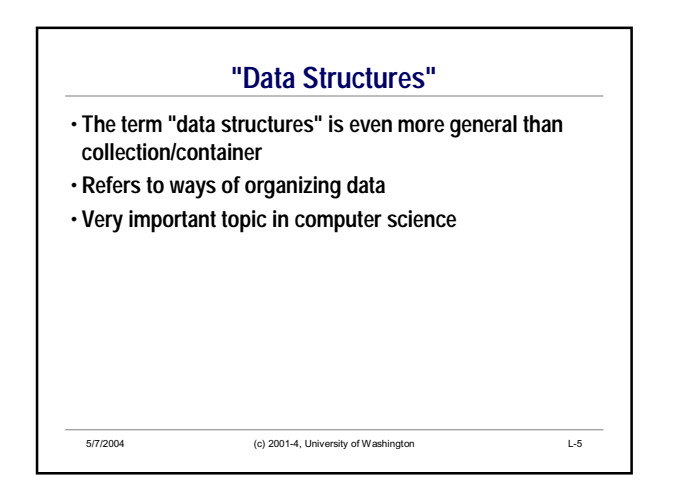

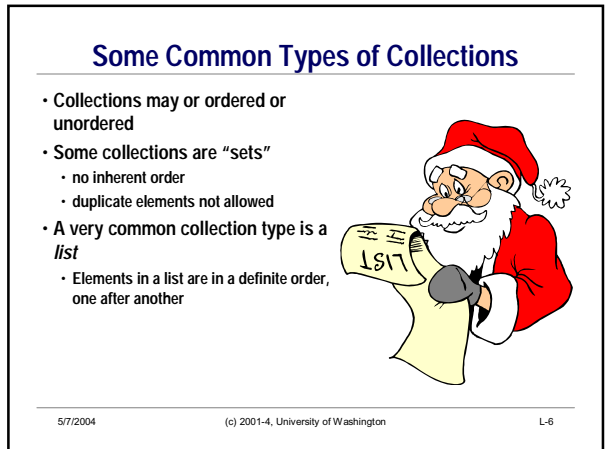

### **Collections and Libraries in Java** • **The Java language does not have special keywords or syntax for collections** • **Collections and lists are available in Java programs through** *class libraries* **that are part of every Java implementation** • **There are standard Java class libraries for dozens or hundreds of purposes** • **Math** • **Graphics** • **Networking** • **Files** • **Collections** • **etc., etc.**

5/7/2004 (c) 2001-4, University of Washington L-7

**More About APIs** • **The phrase API (application programming interface) is commonly used to designate a set of classes and methods** • **To be an effective Java programmer, you must use APIs!** • **Must learn** *how* **to use them** • **What to expect** • **Requirements and conventions of programming** • **Conventions of documentation** • **Must learn** *specifics* **of particular APIs** • **Which classes and methods are available** • **The internal model of the application** • **A long-range goal of 142/143 is to make you confident about using APIs**

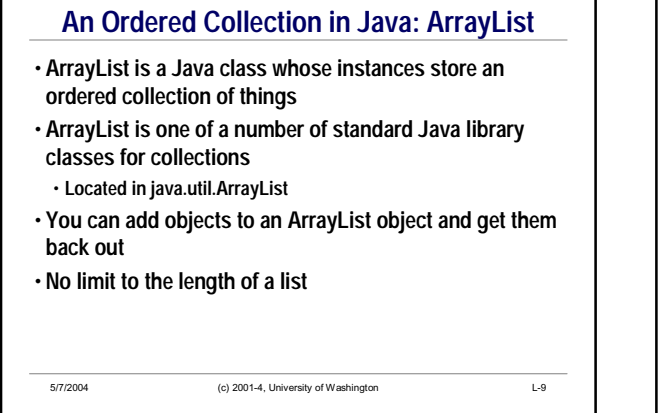

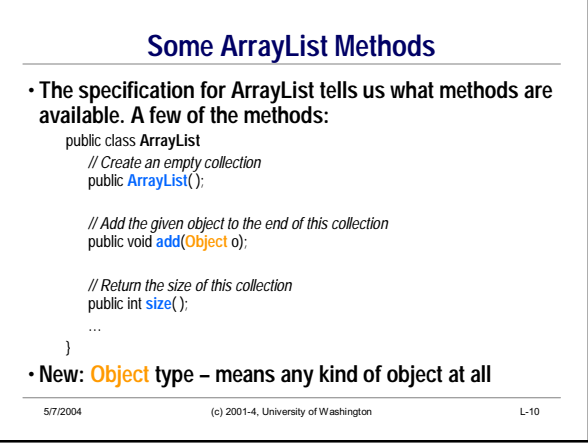

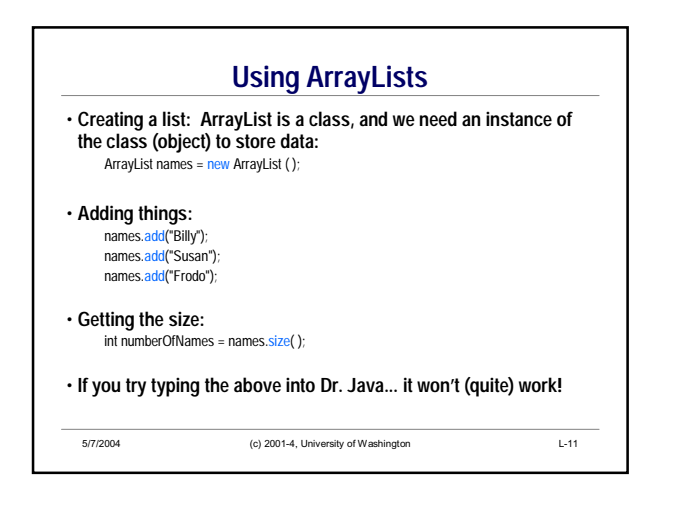

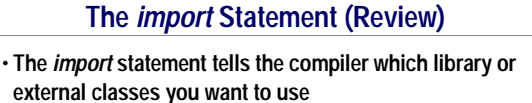

- **ArrayList is in a "package" called** *java.util*
- **Write** *import java.util.\*;* **to use classes of the** *java.util* **package**
- **All** *import* **statements must be at the beginning of the .java file**
	- **In DrJava's interaction window, you can type them anytime**

# **Drawing Diagrams**

- **Diagrams are useful for**
	- **Describing** • **Communicating**
	- **Understanding**
	-
- **Many types of diagrams are possible for various situations**
- **In CSE14x, we often draw a diagram to show the relationships between names and objects**
- **These are "dynamic" in the sense that**
- **they depict the program at run-time, not at compile-time**
- **they capture one particular instant of execution**
- **they focus on the relationship between objects, not classes**
- **Such a diagram can change after each statement execution, or even during statement execution**

5/7/2004 (c) 2001-4, University of Washington L-13

## **Groundrules**

- **Each object is a blob; each blob is an object**
- **Arrows go from names to objects**
- **Local variable names are freefloating**
- **Instance variable names are written inside their object blob**

5/7/2004 (c) 2001-4, University of Washington L-14

- **Primitive values are not blobs**
- **Write primitive values close to their names**
- **Some people use a small box, others use an arrow**

#### **Drawing Dynamic Status Diagrams** • **DO...** • **Draw a separate blob for each object** • **One blob, one object** • **Label each blob with its type** • **Write each local variable name floating free** • **Draw an arrow from a name to the object it refers to** • **Draw a rectangle to show a class (if**  • **DON'T...** • **draw one blob inside another – ever!** • **complicate the drawing with**  • **draw arrows between blobs**

- **draw arrows between names**
- **Write instance variable names inside**
- **their class blob**
- **or free-floating if the blob is not drawn**
- **Remember that Strings are objects**
- 5/7/2004 (c) 2001-4, University of Washington L-15
- **unused or unnecessary details**
- 
- 
- 
- 
- 

**needed)**

- 
- **draw blobs for primitive values**
	-
- 

## **ArrayList Diagrams**

- **The indexes of an ArrayList are a form of name**
- **Inside the blob for an ArrayList object, write the indexes in a row**
- **Show only the indexes that are actually in use (i.e. which are not currently out of bounds)**
- **Draw an arrow from each index to the object it refers to**
- **PS We will elaborate this picture later in the course, after studying arrays.**

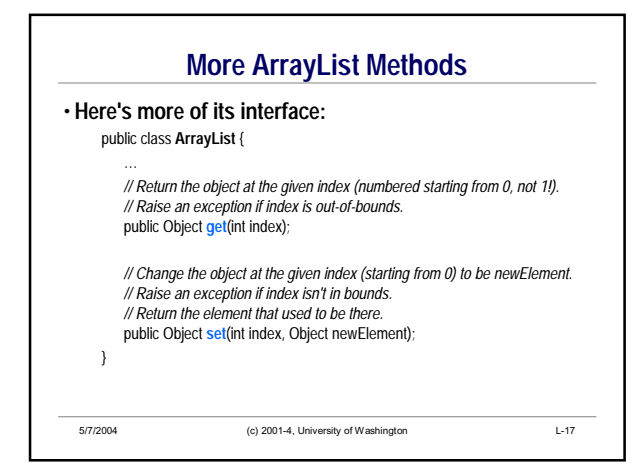

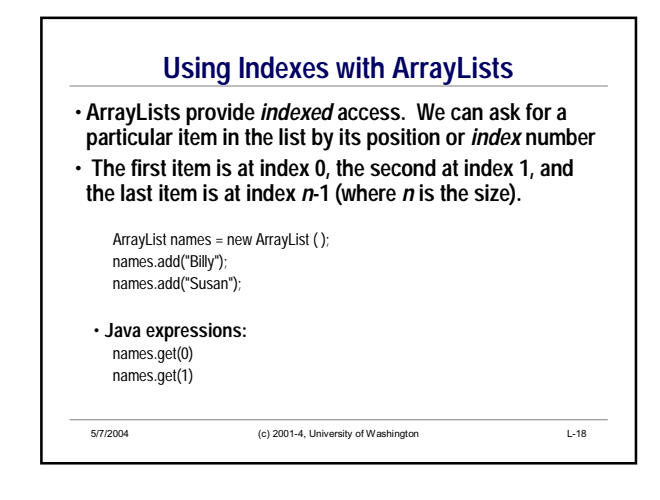

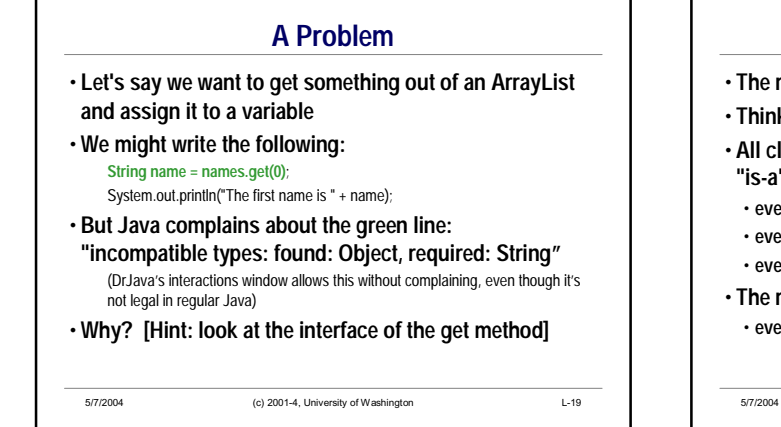

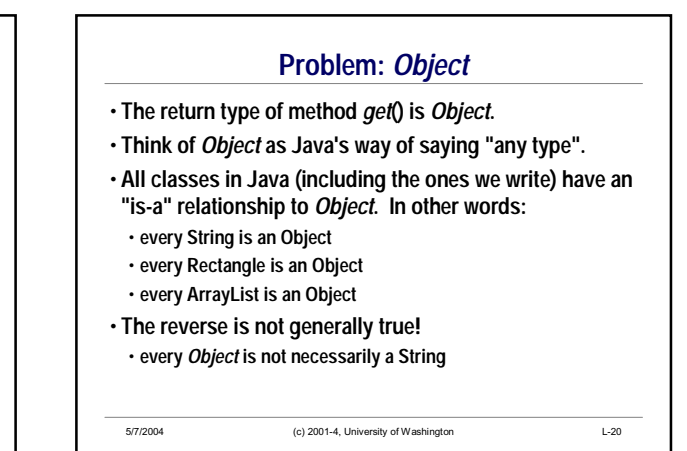

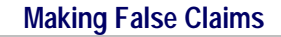

• **Looks weird, but is legal… Object** someObject = new Soap(. . .); **… because every Soap is an** *Object***.**

• **In our example: String name = names.get(0)**;

System.out.println("The first name is " + name);

• **We are claiming that an Object (the result of get) is a String, which is not necessarily true!**

• **What if we passed an ArrayList of Soap to printFirstName?**

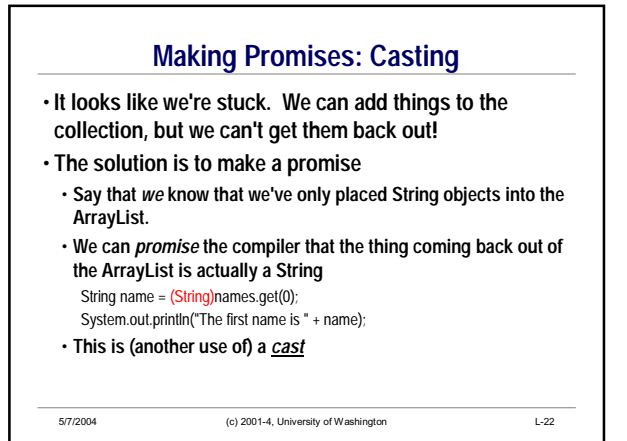

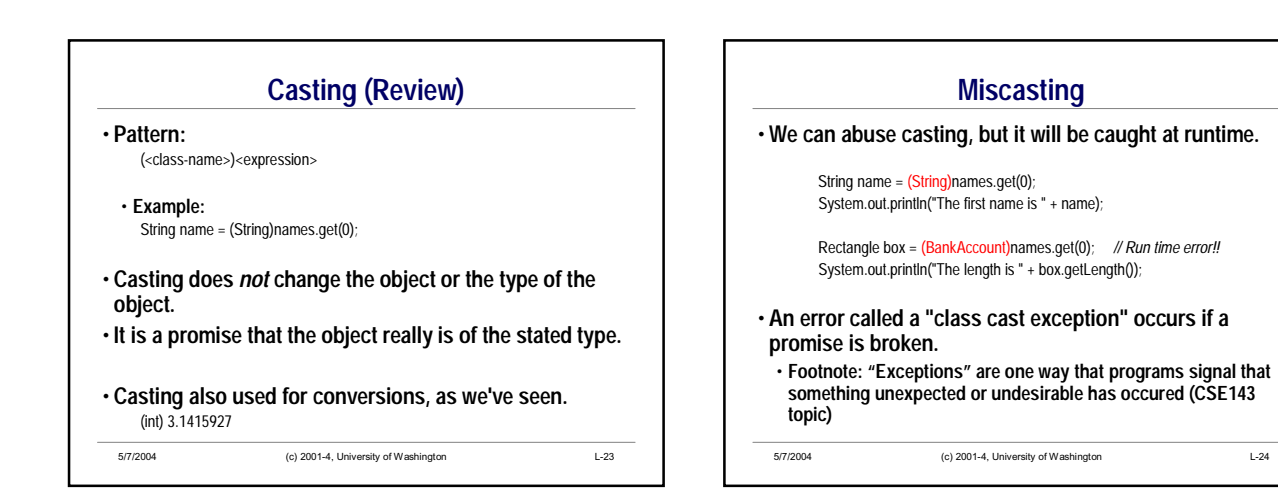

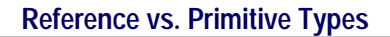

### • **A few Java types are** *primitive*

- int, double, char, boolean, and a few other numeric types (see textbook)
- **Are atomic chunks, with no parts (i.e., no instance variables)**
- **Exist without having to be allocated with new**
- **Cannot receive messages (i.e., do not have methods) but can be arguments of messages and unary and binary operators**

### • **All others are** *reference types*

- Rectangle, BankAccount, Color, String, etc.
- **Instances of some class**
- **Created by new**
- **Can have instance variables and methods**
- **All are special cases of the generic type "Object"**

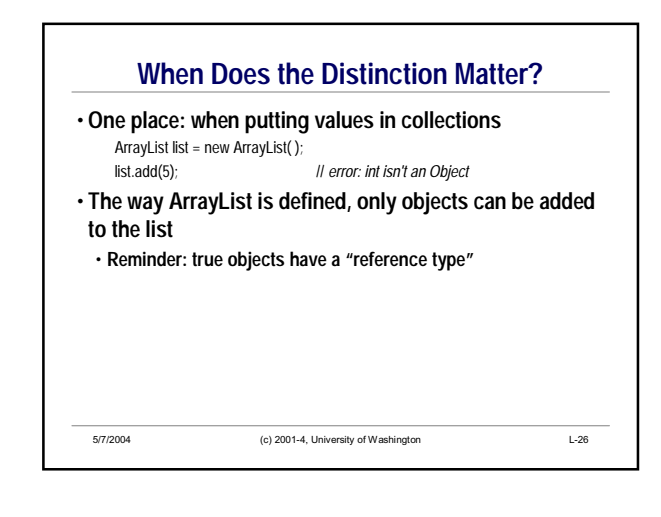

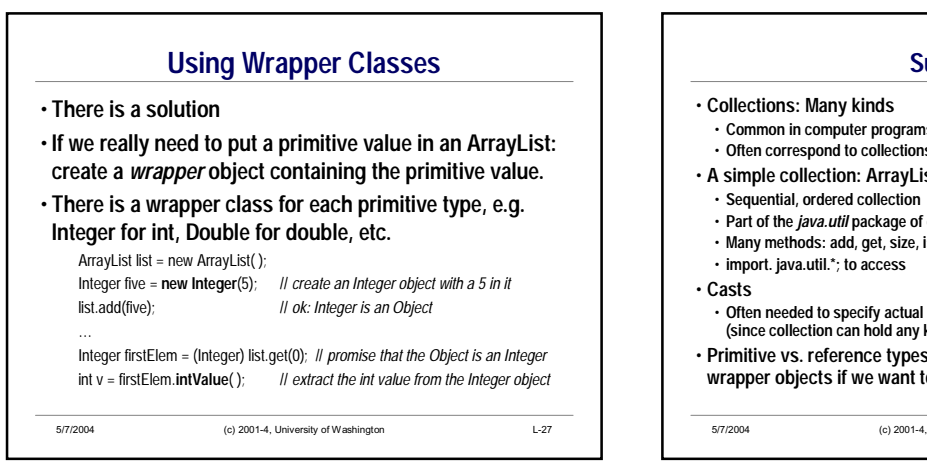

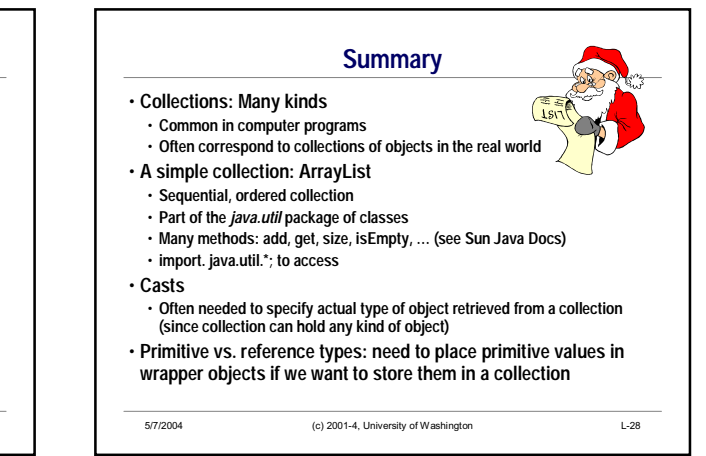